**JarCheck Crack License Keygen (2022)**

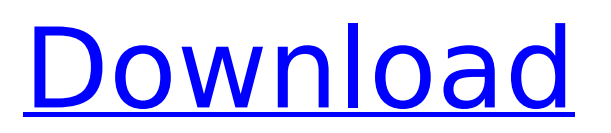

Check the version of the source Java class files compiled in a jar file. Configure javac to target the version of the class files in the jar file. Compile the jar file. Verify the java class files in the output jar file are the ones you expect. JarCheck Full Crack Installation Guide 1. Download and install the current version of JDK from Oracle. Open JDK7u4 32bit. 2. Download and install JarCheck Crack Mac utility from unzip jarcheck.zip to jarcheck unzip 3. Run jarcheck from the command line and enter the directory

# containing the jar.jar you want to check. jarcheck If you have more than one jar.jar: jarcheck 4. The jar.jar will be checked against the Oracle JDK version you have installed. Look for a file named jar.javac which contains a classpath directory. This file will have the same name as the jar.jar. Look for a file named jar.java which contains java source files. The JDK comes with many java classes compiled with the javac 1.1 compiler. These are the javac targets. The JDK does not come with classes compiled with the javac 1.5 compiler. These are side effects of

compiling the java source files. 5. Run Java 1.1 java source files with the correct classpath you found in the jar.javac file. java [options] -classpath [classpath directory] 6. Determine what output files are in the jar.javac. Look for files named jar.javac-1.1.jar,

**JarCheck** 

Complete jar file diagnostics for JAR files. Filter against a single specific jar file and match jar file content with JAR file content. Jar file comparison based on byte content and class content (reflection). Checking the content of the JAR file for classes

### compiled with different versions of the JDK. Understanding the filenames and content of multiple JAR files. Using JarCheck Serial Key to find the content of multiple JAR files and identify class, jar and package collisions. Look at multiple JAR files for conflicts involving jars loaded from different package folders. Library for building HTML documents from Java Description: The Beanshell HTML Documentation Generator package provides a command-line tool for generating HTML documentation, with a set of HTML templates, from Java Beans XML. It is particularly

# useful for building HTML documentation of a single Bean class, object, or bean operation in a single JAR file. Download: Example: java.util.jar.JarCheck Product Key jarPath The jar to be checked. classNames The JAR file entries to check. resourceBase The resource base to use for resolving relative location for files. Default is \${java.home}/lib/rt.jar. operationNames Commaseparated list of operations to include, eg "build,doSomething" or "doSomething,build". operationNamesFor aa67ecbc25

JarCheck is written in Java and uses a JNI interface to run on any 1.1 JavaVM target. It also has an option to run on all 1.1 VMs as well as 1.5 or later. You can use JarCheck to check multiple JARs at once for issues. If you have errors when running JarCheck, you must install javac 1.5 to run it or package your jar in a way that supports multiple class files. For more information on that, see this other question. /\* \* Copyright 2019 Ververica GmbH. \* \* Licensed under the Apache License, Version 2.0 (the

"License");  $*$  you may not use this file except in compliance with the License. \* You may obtain a copy of the License at  $***$  \* Unless required by applicable law or agreed to in writing, software \* distributed under the License is distributed on an "AS IS" BASIS, \* WITHOUT WARRANTIES OR CONDITIONS OF ANY KIND, either express or implied. \* See the License for the specific language governing permissions and \* limitations under the License. \*/ package com.ververica.statefun.fl ink.core.flink; import java.io.IOException; import java.io.InputStream; import

# java.io.OutputStream; import java.io.PrintStream; import java.lang.annotation.Annotation; import java.lang.reflect.Annotate dElement; import java.lang.reflect .AnnotatedException; import java.lang.reflect.Method; import java.lang.reflect.Type; import java.util.Arrays; import java.util.Collections; import java.util.List; import static java.la ng.invoke.MethodHandles.lookup; public class InvalidAnnotationException extends RuntimeException { private static final long serialVersionUID =

-7333173346187392891L; private

final AnnotatedException exception; public InvalidAnnotationException( AnnotatedException exception ) { super(exception.getMessage()); this.exception = exception;

**What's New in the?**

JarCheck checks your current JAR to see what classes have been compiled by one or more JVM's. If you have Java 1.5 class files, then there is a check for the flag "-2". This flag is a quick way to make sure you are only compiling against the 1.1 JVM's (or lower) Class files that have the flag "-2" can then be checked to ensure

# that they were compiled using JVM's prior to 1.5. If you do not have 1.5 classes and 1.5 was used as a compiler, then try to compile the jar. This will check your own javac compile environment and see what classes it was trying to compile and whether or not it matched the -target specification of the jar file. If this doesnt pass, then try compiling the jar against a 1.1 JVM and you should not find any bogus classes in the class files. A -2 compilation has some risks in that you may not have 1.5 dependent classes that require 1.5 to be compiled. If you find

classes with a -2 when compiling with 1.5 then these files can be added to your jar so that if the VM is changed to 1.5, the jar will still work. If your JAR does not have any classes that have -2 in them, then you should try to compile the jar against Java 1.5 and see if any -2 classes show up. If they do, then you know that the new compiled classes were compiled with a flag other than -2. If they do not show up, then these classes were never compiled with a compiler other than -2. If you know that these classes do not need a 1.5 dependent class, you can remove the flag -2 and add

# the class to your jar. There is a -m option that allows you to specify that you wish to check classes that have javac -target 1.5 as a compile target. This option doesnt guarantee that your jar will work on older JVMs, but it should catch any classes compiled with a flag other than -2 that are compiled using a 1.5 JVM. This -m option is optional. If you find classes with a -2 in them, then these classes can be added to your jar to enable it to work correctly. If you find classes that have the flag -2 in them, then you should add the classes to your jar and recompile the jar with

**System Requirements For JarCheck:**

# OS: Windows 7 64-bit (Service Pack 1) or Windows 8 64-bit (Service Pack 1) Windows 7 64-bit (Service Pack 1) or Windows 8 64-bit (Service Pack 1) Processor: Intel Core i3-530, Intel Core i5-540, Intel Core i7-550, Intel Core i7-560, Intel Core i7-650, Intel Core i7-760, Intel Core i7-870, Intel Core i7-880 or Intel Core i7-870T Intel Core i3-

#### Related links:

<https://northstaritservices.com/epson-easyprint-crack-free-for-pc/> <http://www.khybersales.com/2022/07/11/sysrestore-crack-serial-key-free-download-for-windows/> <http://www.b3llaphotographyblog.com/flash-album-creator-18-7-free-license-key/> <https://us4less-inc.com/wp-content/uploads/reirang.pdf> <https://insenergias.org/wp-content/uploads/2022/07/PerfectCompress.pdf> <http://moonreaderman.com/magix-video-pro-x-crack-with-product-key-for-windows/> [https://totallights.com/wp-content/uploads/2022/07/Urban\\_Market.pdf](https://totallights.com/wp-content/uploads/2022/07/Urban_Market.pdf)

<https://koshmo.com/?p=47319>

[https://www.chemfreecarpetcleaning.com/colorriver-remote-control-for-nikon-crack-activator-free](https://www.chemfreecarpetcleaning.com/colorriver-remote-control-for-nikon-crack-activator-free-download-latest/)[download-latest/](https://www.chemfreecarpetcleaning.com/colorriver-remote-control-for-nikon-crack-activator-free-download-latest/)

<https://sameboigbeandco.com/2022/07/11/svchost-fix-wizard-crack-keygen/>

<https://turn-key.consulting/2022/07/11/drive-health-2-4-120-with-license-key-free-download-mac-win/> <https://hillkesari.com/comoda-installer-crack-latest-2022/>

<http://jaxskateclub.org/?p=28782>

<https://offdq.com/2022/07/11/small-wma-mp3-converter-crack-license-key-full/>

<https://instafede.com/chord-maestro-download-3264bit-latest/>

<http://www.midax.it/registrazione-utenti/>

[https://kufm.net/wp-content/uploads/2022/07/The\\_Abacus\\_Crack\\_\\_\\_Free\\_Download\\_Updated2022.pdf](https://kufm.net/wp-content/uploads/2022/07/The_Abacus_Crack___Free_Download_Updated2022.pdf) <https://buycoffeemugs.com/mybar-crack/>

<https://brightsun.co/mutabor-crack-torrent-activation-code-free-win-mac/>

<http://www.puremeditation.org/?p=39999>